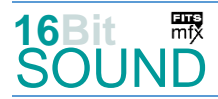

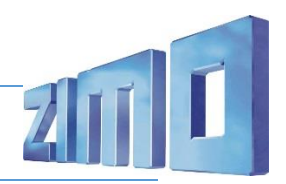

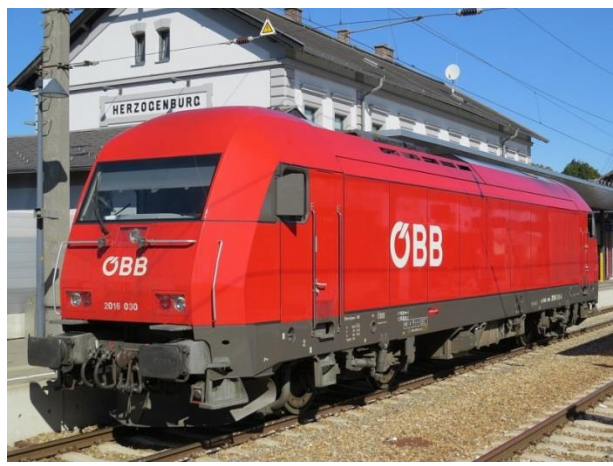

Bild: Wikipedia

Der Lokomotivtyp **Siemens ER20** der *Eurorunner*-Serie ist eine von Siemens gebaute vierachsige dieselelektrische Lokomotive der mittleren Leistungsklasse. Ein 2.000 Kilowatt leistender Dieselmotor mit angeflanschtem Drehstrom-Asynchrongenerator erzeugt dabei den Strom, mit dem die vier Motoren (einer für jede Achse) angetrieben werden. Die Lokomotiven sind mit Wendezug- und Doppeltraktionssteuerung ausgestattet.

Das Modell war zunächst im Auftrag der Österreichischen Bundesbahnen gebaut und dort als **Reihe 2016** (genannt *"Hercules"*) bezeichnet worden. In Deutschland wurde sie zunächst als **Baureihe 253** geführt und steht im Fahrzeugeinstellungsregister nun als **Baureihe 223**. Neben den ÖBB besitzen mehrere Privatbahnen in Österreich und Deutschland, etwa die Steiermarkbahn Transport und Logistik oder die Regentalbahn für den Alex-Verkehr, insgesamt 180 Loks dieses Typs.

Die Lokomotive ist mit einem 16-Zylinder-Dieselmotor der *4000er-Serie* von MTU Friedrichshafen mit Common-Rail-Einspritzung, Turboaufladung und Ladeluftkühlung ausgerüstet. Im Leerlauf werden zur Verbesserung der Abgaswerte 8 von 16 Zylindern abgeschaltet.

Quelle: Wikipedia

### Projekt Einstellungen und Information: ZIMO-Projektnr.: A006

Das Projekt wurde komplett in der neuen 16-Bit Technologie für ZIMO MS-Decoder realisiert

- Der Decoder muss mindestens Software Version 4.79 aufweisen.
- Der Decoder lässt sich auf Adresse 3 steuern
- Um die Funktionstüchtigkeit des Projektes zu gewährleisten, sollten CV-Werte nur sehr behutsam verändert werden.
- Ein Reset kann durch CV #8 = 8 durchgeführt werden.
- Im Projekt ist der Einsatz eines gepulsten Rauchgenerators (Heizelement + Ventilator) vorgesehen. Das Heizelement findet Anschluss an FA6. Bei Verwendung in einem Großbahndecoder sind keine weiteren Einstellungen nötig. Bei "kleinen Decodern" muss noch CV #133 auf den Wert 1 gesetzt werden (FA4 als Ventilatoranschluss).

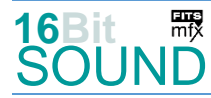

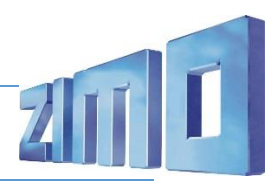

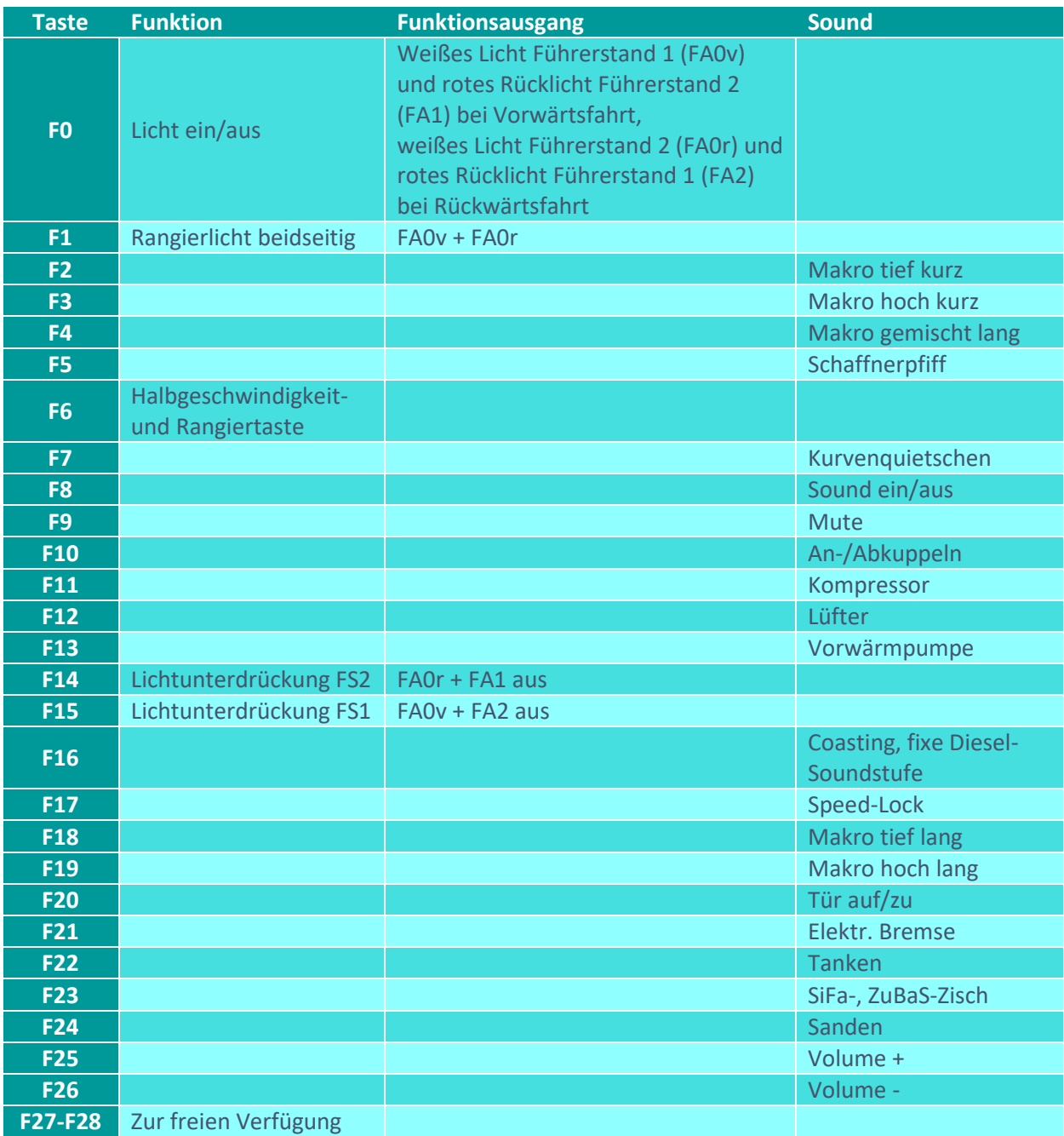

# Sound ein/aus auf F8 entspricht dem ZIMO Standard:

Soll Sound ein/aus mit F1 geschaltet werden, sind folgende CVs zu programmieren: CV  $401 = 8$ , CV  $408 = 1$ 

## Zufallsgenerator:

Z1: Kompressor (nach Anhalten der Lok)

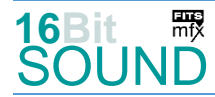

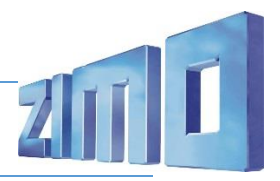

# Geänderte CVs:

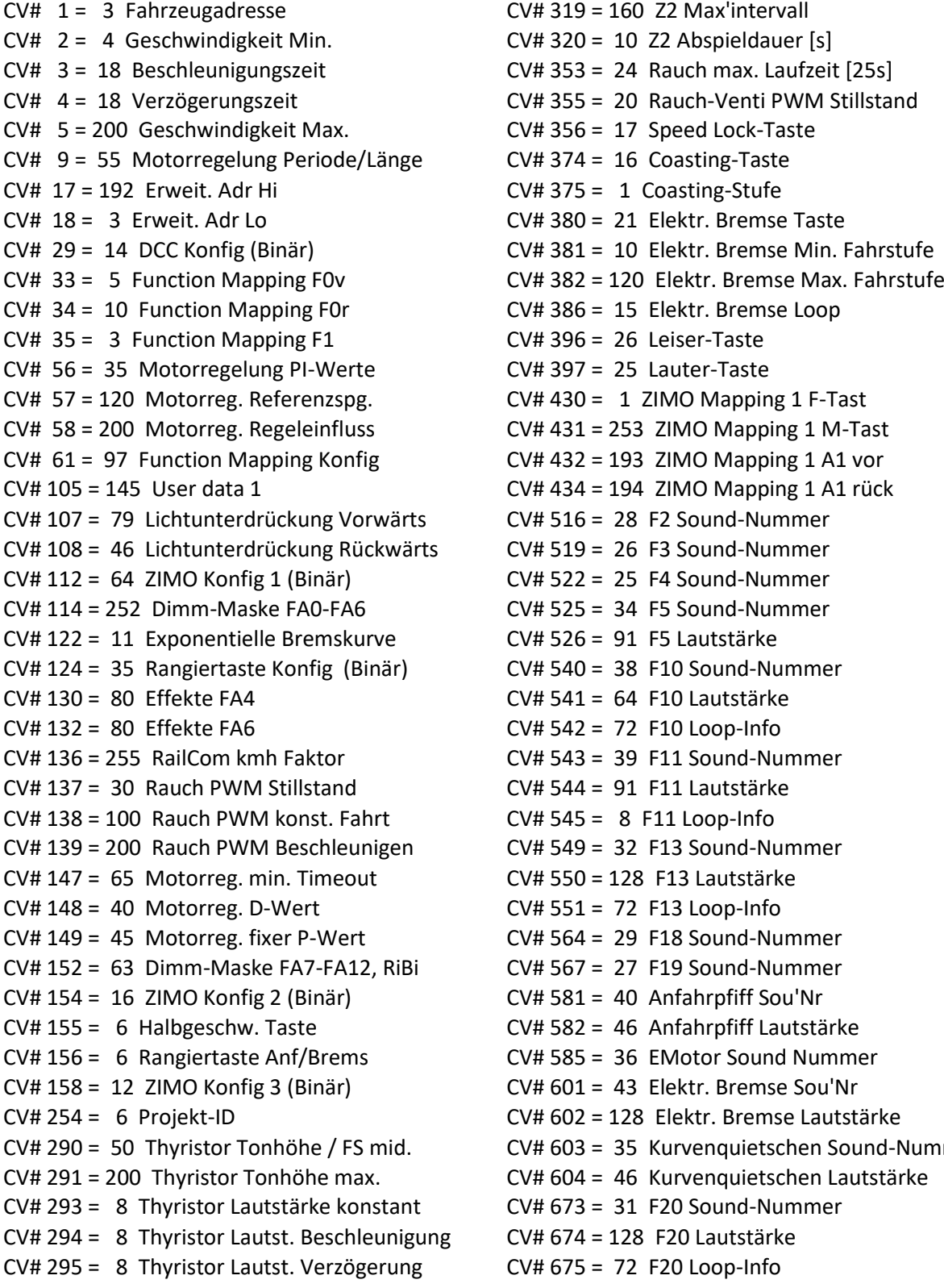

![](_page_2_Picture_248.jpeg)

CV# 675 = 72 F20 Loop-Info

![](_page_3_Picture_0.jpeg)

![](_page_3_Picture_2.jpeg)

CV# 296 = 10 EMotor Lautstärke CV# 679 = 30 F22 Sound-Nummer  $CV# 297 = 40$  EMotor min. Fahrstufe  $CV# 680 = 128$  F22 Lautstärke CV# 298 = 10 EMotor Lautstärke Steigung CV# 681 = 72 F22 Loop-Info CV# 307 = 128 Kurvenquietschen Eingänge CV# 682 = 33 F23 Sound-Nummer CV# 308 = 7 Kurvenquietschen Taste (1-28) CV# 683 = 128 F23 Lautstärke CV# 313 = 109 Mute-Taste CV# 685 = 41 F24 Sound-Nummer CV# 314 = 45 Mute Ein-/Ausblendzeit [0,1s] CV# 686 = 64 F24 Lautstärke CV# 315 = 40 Z1 Min'intervall CV# 687 = 72 F24 Loop-Info CV# 316 = 40 Z1 Max'intervall CV# 744 = 39 Z1 Sound-Nummer CV# 317 = 10 Z1 Abspieldauer [s] CV# 745 = 91 Z1 Lautstärke CV# 318 = 120 Z2 Min'intervall CV# 746 = 72 Z1 Loop-Info

### Sound Samples:

![](_page_3_Picture_396.jpeg)

- 
- 29 Rh2016 Makro tief lang 01.wav
- 30 Rh2016 Tanken 02.wav
- 31 Rh2016\_Tür-auf-zu\_01.wav
- 32 Rh2016\_Vorwärmpumpe\_02.wav
- 33 Rh2016 SiFa-ZuBas 02.wav
- 34 Schaffnerpfiff Echo 02.wav
- 35 Kurvenquietschen
- 36 Thyristor hoch V4.wav
- 37 Thyristor hoch V5.wav
- 38 An-Abkuppeln
- 39 Rh2016 Kompressor 02.wav
- 40 Rh2016 Anfahrzisch 01.wav
- 41 Rh2016 Sanden 01.wav
- 42 Rh2016 Lüfter-mittel 02.wav
- 43 Rh2016 E-Bremse-Lüfter 03.wav
- 44 Rh2016\_Lüfter\_Stand\_02.wav
- 45 Rh2016 Lüfter F0-F2 Start 10.wav
- 46 Rh2016 Lüfter F1-1 Start 10.wav
- 47 Rh2016\_Lüfter\_F1-Ende\_10.wav
- 48 Rh2016 Lüfter F1-Mitte 10.wav
- 49 Rh2016 Lüfter F1-Start 10.wav
- 50 Rh2016 Lüfter F2-aus 10.wav
- 51 Rh2016\_Lüfter\_F2-Ende\_10.wav
- 52 Rh2016 Lüfter F2-Mitte 10.wav
- 53 Rh2016 Lüfter F2-Start 10.wav
- 54 Rh2016 Lüfter Ruhe 10.wav
- 55 Rh2016\_Lüfter\_Ruhe-Ende\_10.wav
- 56 Rh2016\_Lüfter\_F1-aus\_10.wav

![](_page_4_Picture_0.jpeg)

![](_page_4_Picture_2.jpeg)

 Das Projekt ist mit mfx-Funktionssymbolen ausgestattet und für die Verwendung von Lokbildern vorbereitet: für die ÖBB 2016 gilt die mfx-Produktnummer 1536.

#### Die neue Decodergeneration von ZIMO:

…heißt **MS-Decoder**. Der Erste seiner Art ist der MS450 der den MX645 ersetzen wird. Es handelt sich dabei um einen Multiprotokoll-Decoder, der auf Anlagen mit DCC- (Digital Command Control), MM- (Motorola) oder Märklin mfx Format einsetzbar ist. Natürlich ist der Decoder auch auf analog gesteuerten Anlagen mit Gleichsowie Wechselstrom fahrbar.

Die 16 Bit Auflösung, die 22 kHz Samplerate und der 128 Mbit Soundspeicher sind ja schon von der Decoderlieferung für die Roco BR 85 bekannt.

All das bedeutet für Modellbahner einen noch besseren, leistungsfähigeren und klanglich präziseren sowie dynamischeren ZIMO Decoder als bisher. ZIMO setzt damit einen weiteren Schritt in Richtung Vorbildtreue. Natürlich bleiben alle geschätzten Merkmale sowie bekannten Möglichkeiten der MX-Decoder erhalten bzw. werden weiter ausgebaut.

### Die technischen Daten:

ECHTE 16 Bit Auflösung - 22 oder 44 kHz Samplerate - 16 Kanäle - 128 Mbit Speicher - Multiprotokoll: DCC, mfx, MM

![](_page_4_Picture_144.jpeg)

ZIMO Elektronik GmbH Schönbrunner Strasse 188 1120 Wien Österreich

mfx® ist eine eingetragene Marke der Gebrüder Märklin & Cie. GmbH, 73033 Göppingen, Deutschland